## **ขนั้ ตอนการให้บริการห้องพกัรบัรอง ประเภทไม่เก็บค่าธรรมเนียม**

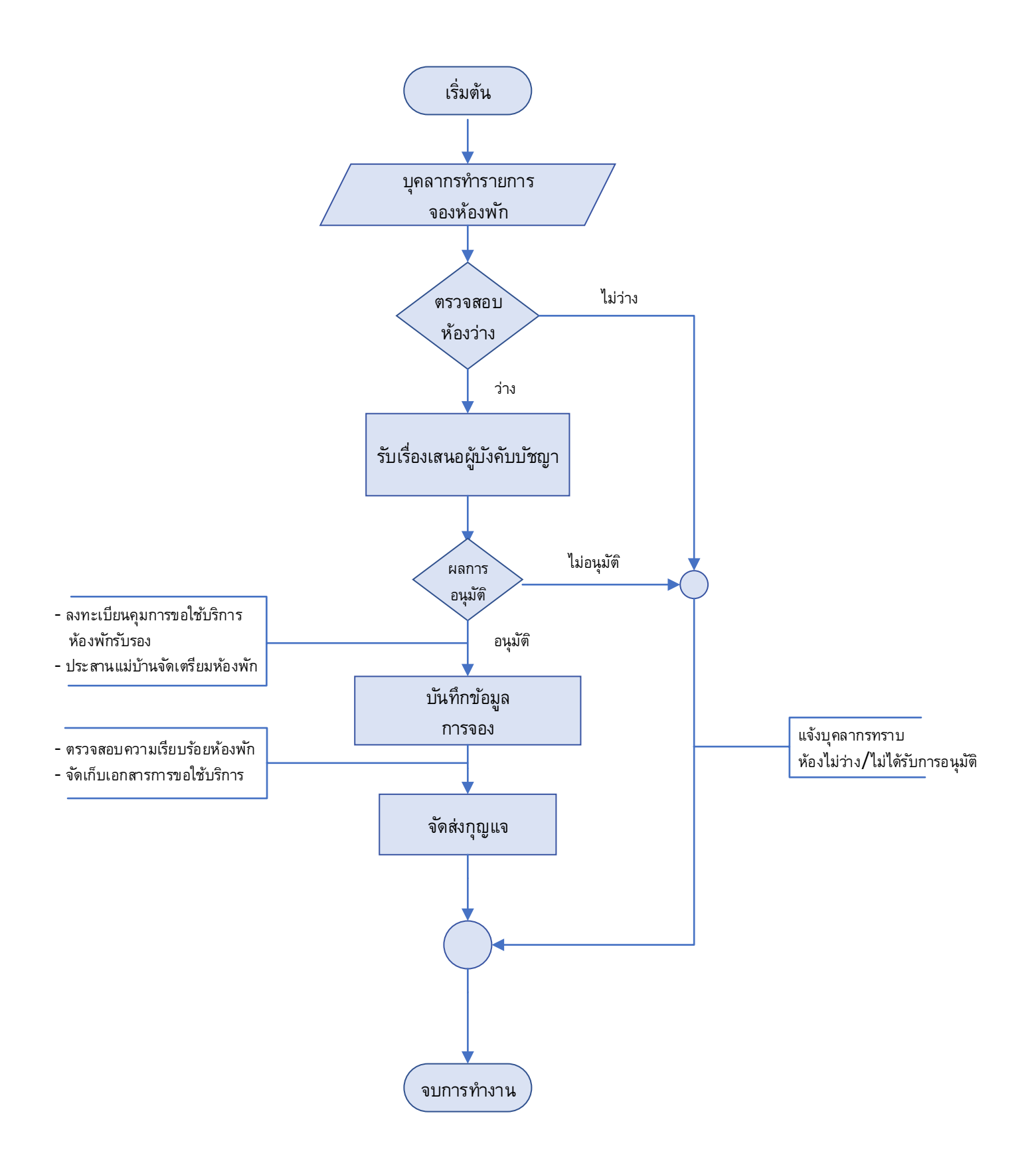

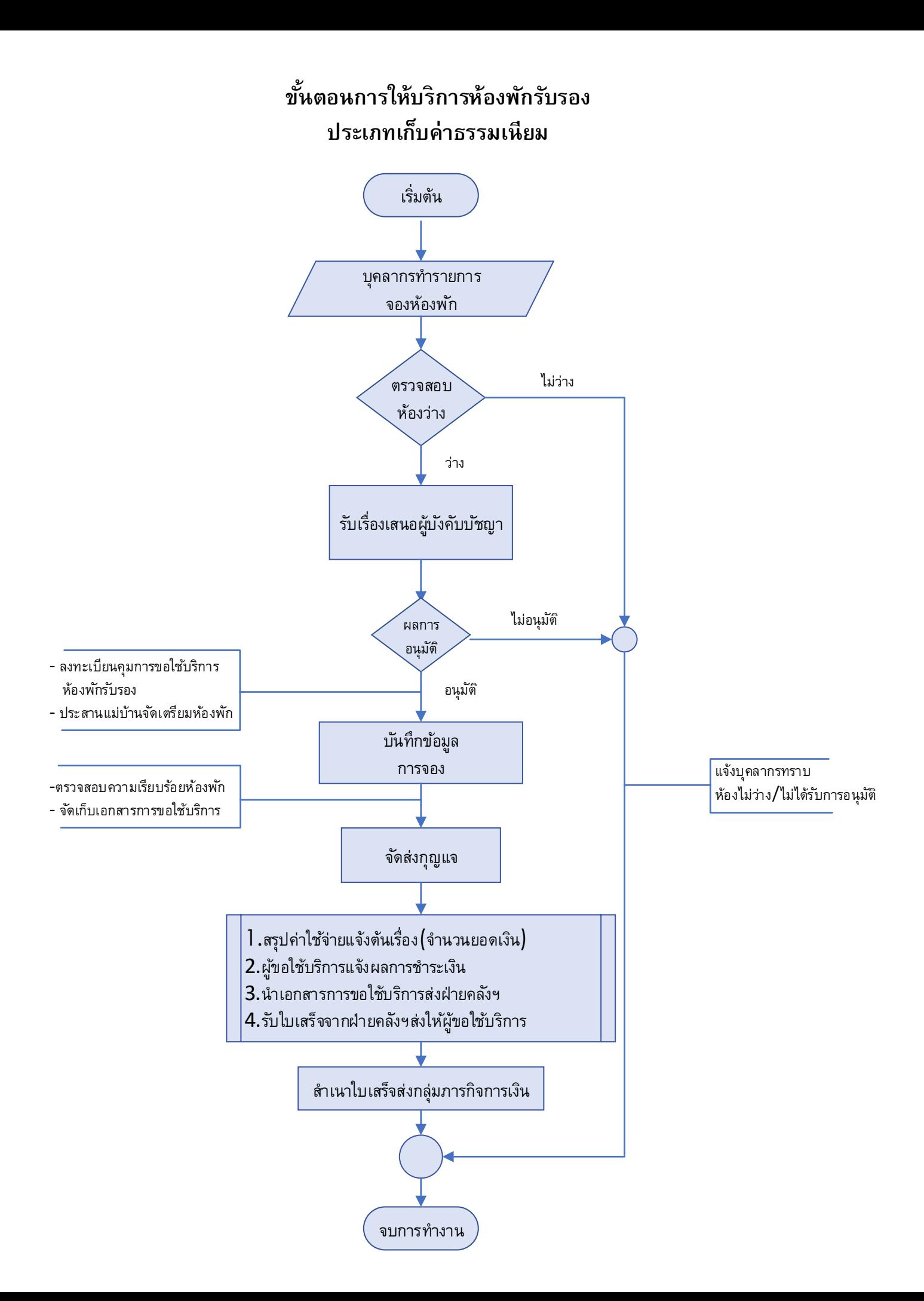